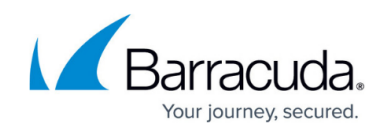

# **Pay-As-You-Go (PAYG)/Hourly Auto Scaling**

#### <https://campus.barracuda.com/doc/73007159/>

To deploy the Pay-As-You-Go/Hourly Barracuda CloudGen WAF for AWS in the auto scaling model, follow the instructions mentioned in this article.

The Pay-As-You-Go/Hourly Auto Scaling CloudFormation Template includes:

- The number of Barracuda CloudGen WAF instances to be deployed and provisioned.
- Creates an IAM role that can be used to access the S3 storage and create the S3 bucket for the stack. Typically, an S3 bucket stores the instance data such as serial number and primary IP address (i.e., WAN IP address) of the deployed Barracuda CloudGen WAF VM(s).
- Security group created and attached to the deployed Barracuda CloudGen WAF instances.
- Alarms created for CPU and network usage to determine the scaling up/down of instances.

Before proceeding with the deployment ensure that the AWS Services required for the auto scaling setup are created/configured. Refer to the **AWS Services Required for the Auto Scaling Setup** section in the [Auto Scaling of Barracuda CloudGen WAF using CloudFormation](http://campus.barracuda.com/doc/46897279/) [Template on Amazon Web Services](http://campus.barracuda.com/doc/46897279/) article.

### The **PAYG auto scaling CFT** is available on **GitHub**.

## **Prerequisites**

- Latest Barracuda CloudGen WAF CFT Template.
- Availability Zone(s), VPC ID, and subnet ID where you want to deploy the Barracuda CloudGen WAF and protect your servers.
- Elastic Load Balancer to load balance the traffic between the deployed Barracuda CloudGen WAFs. For more information, see [Elastic Load Balancing](https://aws.amazon.com/elasticloadbalancing/) in the AWS documentation.
- Ability to create an IAM Role with access to S3. The CFT will create an IAM role that has permissions to create and modify an S3 bucket. The S3 bucket stores the IP address and serial number details of the deployed Barracuda CloudGen WAF instances. The IAM Role uses "AssumeRole" and "STS keys" for maximum security while accessing the S3 bucket.

## **Default Values of the Barracuda CloudGen WAF PAYG CloudFormation Template**

The following are the default values of the Barracuda CloudGen WAF PAYG CloudFormation Template (CFT). You can modify the values as needed.

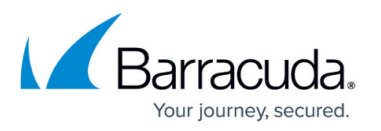

- **ScalingMinSize** The minimum number of Barracuda CloudGen WAF instances to be deployed initially to serve the web traffic. **Default**: 1
- **Scaling MaxSize**  The maximum number of instances to be scaled up to handle the traffic whenever required. **Default**: 4
- **Instance Type** Instance type to be used in Amazon Web Services (AWS). **Default**: m3.medium
- **Health Check Grace Period** for Auto Scaling is set to 1200 seconds.
- **Pause Time** for Update Policy is set to 600 seconds.
- **Security Group** with the following ports opened:

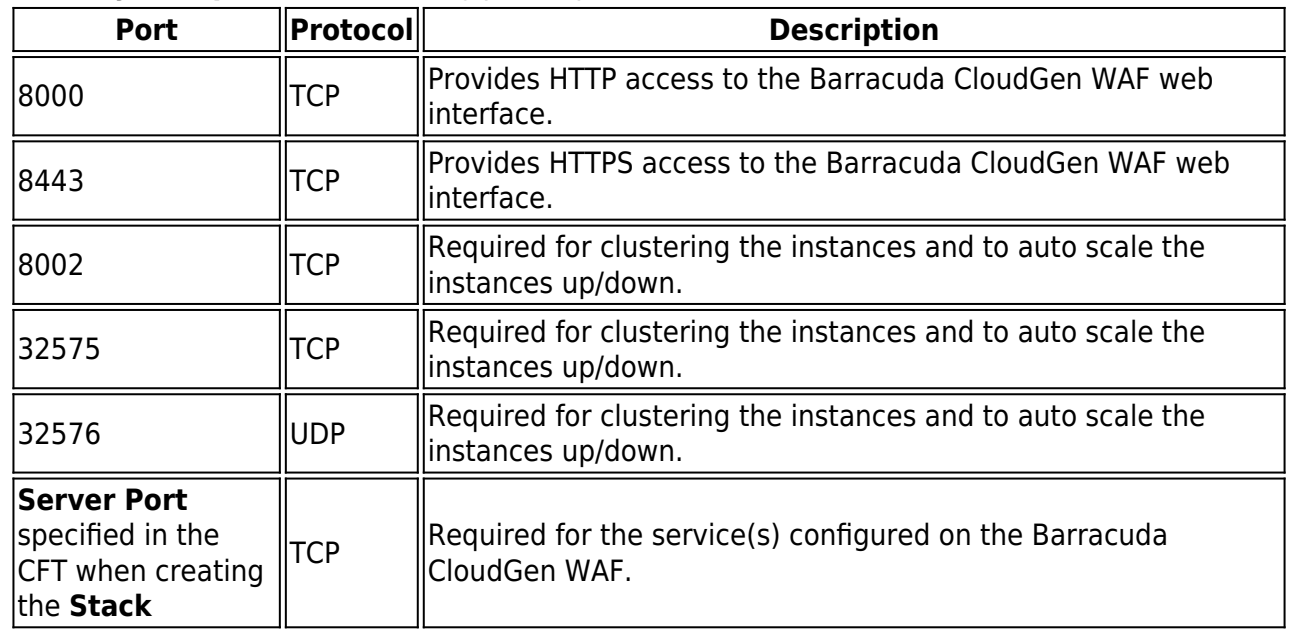

- **Default Cool Down time** for scaling the instances up/down is set to 300 seconds.
- **Alarms** for CPU and Bandwidth. **Note**: These alarms are designed in such a way as to ensure that auto scaling does not lead to instability. The alarms will scale up quickly and scale down slowly to ensure traffic to the site is not disrupted.

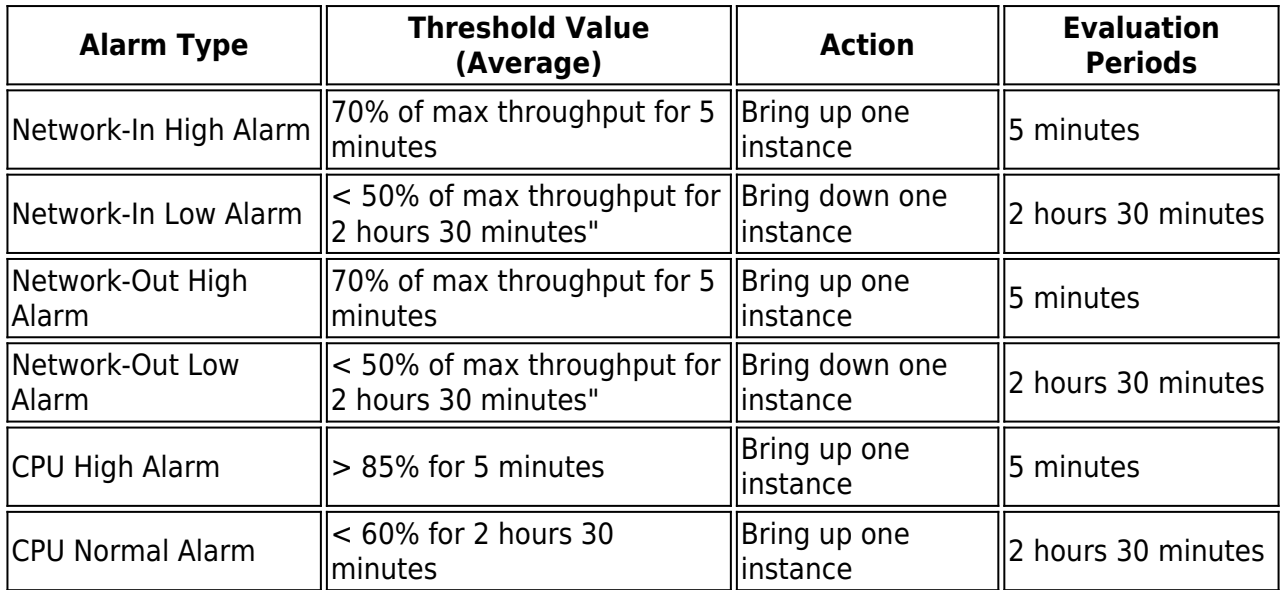

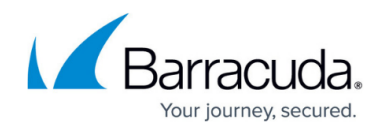

#### **Next Step**

Continue with the [How the Barracuda CloudFormation Template Works in Pay-As-You-Go](http://campus.barracuda.com/doc/46897285/) [\(PAYG\)/Hourly Instance](http://campus.barracuda.com/doc/46897285/) article.

## Barracuda Web Application Firewall

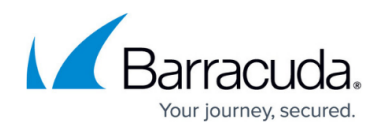

© Barracuda Networks Inc., 2020 The information contained within this document is confidential and proprietary to Barracuda Networks Inc. No portion of this document may be copied, distributed, publicized or used for other than internal documentary purposes without the written consent of an official representative of Barracuda Networks Inc. All specifications are subject to change without notice. Barracuda Networks Inc. assumes no responsibility for any inaccuracies in this document. Barracuda Networks Inc. reserves the right to change, modify, transfer, or otherwise revise this publication without notice.